CS251 Fall 2021

(cs251.stanford.edu)

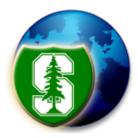

# **Bitcoin Scripts and Wallets**

#### Dan Boneh

Note: HW#1 is posted on the course web site. Due Oct. 4.

#### **Recap: the Bitcoin blockchain**

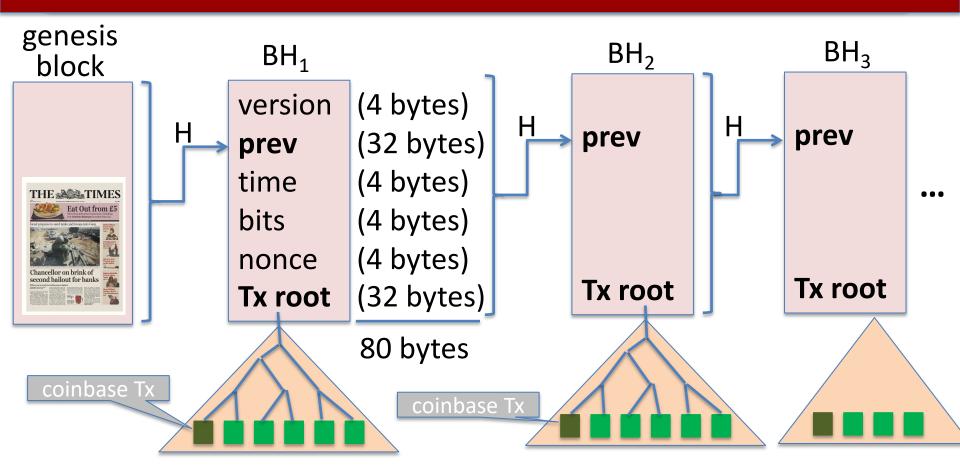

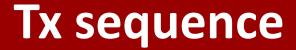

View the blockchain as a sequence of Tx (append-only)

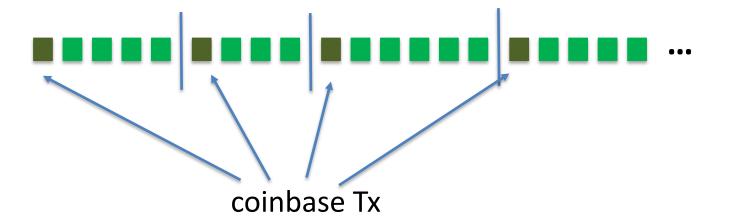

Tx cannot be erased: mistaken Tx  $\Rightarrow$  locked or lost of funds

## **Tx structure** (non-coinbase)

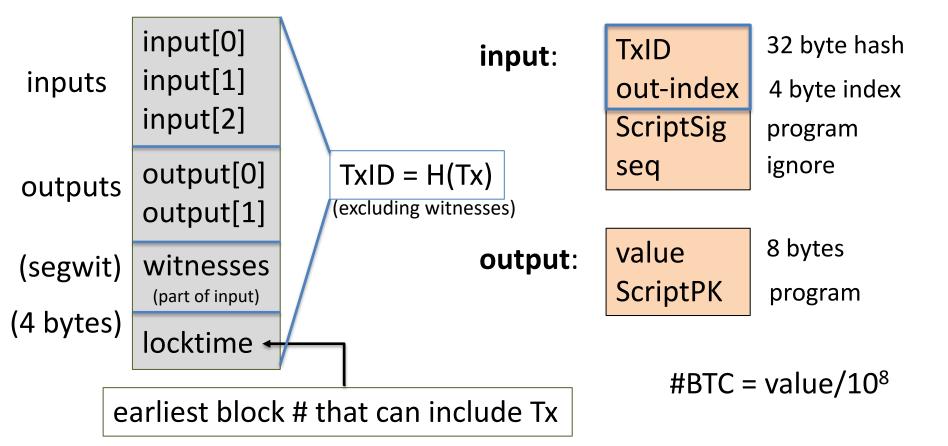

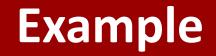

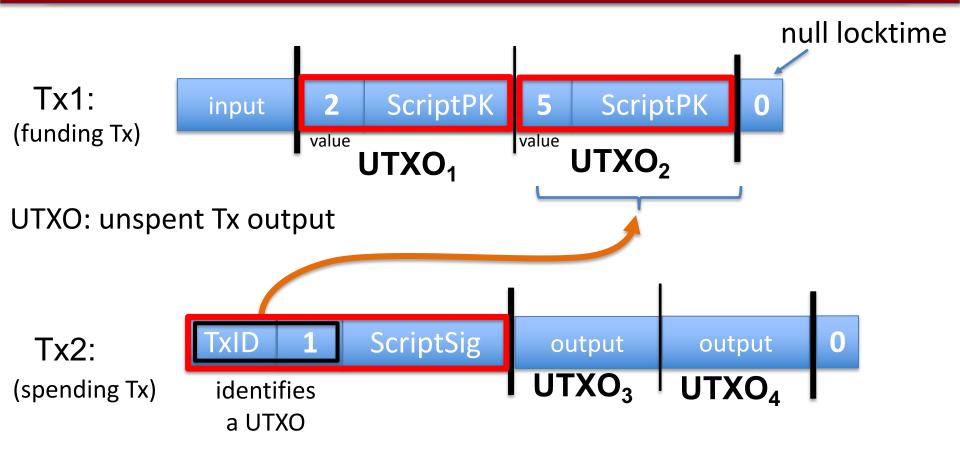

### Example

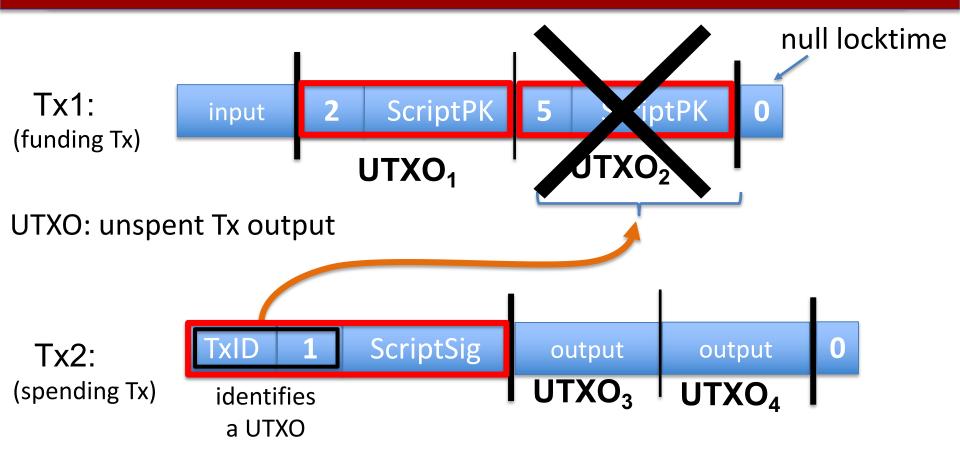

## Validating Tx2

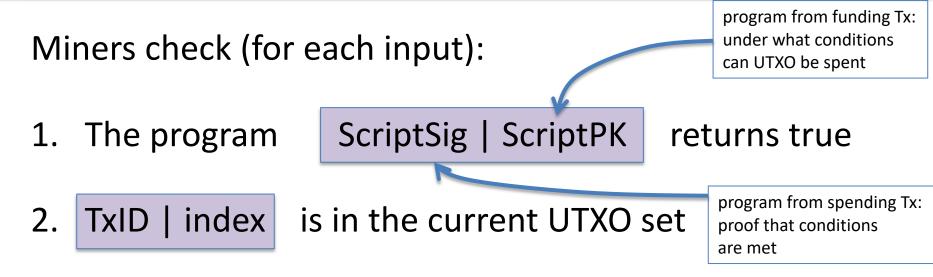

3. sum input values  $\geq$  sum output values

After Tx2 is posted, miners remove UTXO<sub>2</sub> from UTXO set

# Transaction types: (1) P2PKH

pay to public key hash

#### Alice want to pay Bob 5 BTC:

- step 1: Bob generates sig key pair (pk<sub>B</sub>, sk<sub>B</sub>) ← Gen()
- step 2: Bob computes his Bitcoin address as  $addr_B \leftarrow H(pk_B)$
- step 3: Bob sends *addr<sub>B</sub>* to Alice
- step 4: Alice posts Tx:
   Point to Alice's UTXO
   Binput 7 BTC
   ScriptPK<sub>B</sub>
   ScriptPK<sub>B</sub>:
   DUP HASH256 <addr<sub>B</sub> EQVERIFY CHECKSIG

# Transaction types: (1) P2PKH

pay to public key hash

"input" contains ScriptSig that authorizes spending Alice's UTXO

- example: ScriptSig contains Alice's signature on Tx
  - $\implies$  miners cannot change ScriptPK<sub>B</sub> (will invalidate Alice's signature)

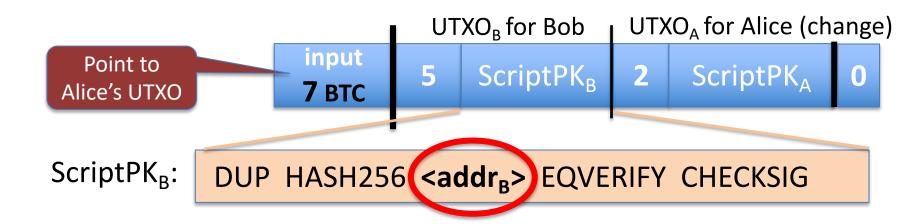

## Transaction types: (1) P2PKH

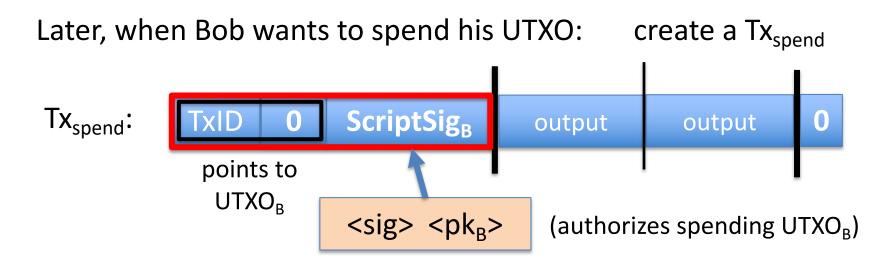

 $\langle sig \rangle = Sign(sk_B, Tx)$  where  $Tx = (Tx_{spend} excluding all ScriptSigs)$  (SIGHASH\_ALL)

Miners validate that ScriptSig<sub>B</sub> | ScriptPK<sub>B</sub> returns true

## Transaction types: (2) P2SH: pay to script hash

(pre SegWit in 2017)

Payer specifies a redeem script (instead of just pkhash)

Usage: (1) Bob publishes hash(redeem script) ← Bitcoint addr.
(2) Alice sends funds to that address in funding Tx
(3) Bob can spend UTXO if he can satisfy the script

**ScriptPK** in UTXO: HASH160 <H(redeem script)> EQUAL

**ScriptSig** to spend: <sig<sub>1</sub>> <sig<sub>2</sub>> ... <sig<sub>n</sub>> <redeem script>

payer can specify complex conditions for when UTXO can be spent

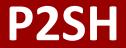

Miner verifies:

- (1) <ScriptSig> ScriptPK = true  $\leftarrow$  spending Tx gave correct script
- (2) ScriptSig = true

 $\leftarrow$  script is satisfied

## Example P2SH: multisig

**<u>Goal</u>**: spending a UTXO requires t-out-of-n signatures

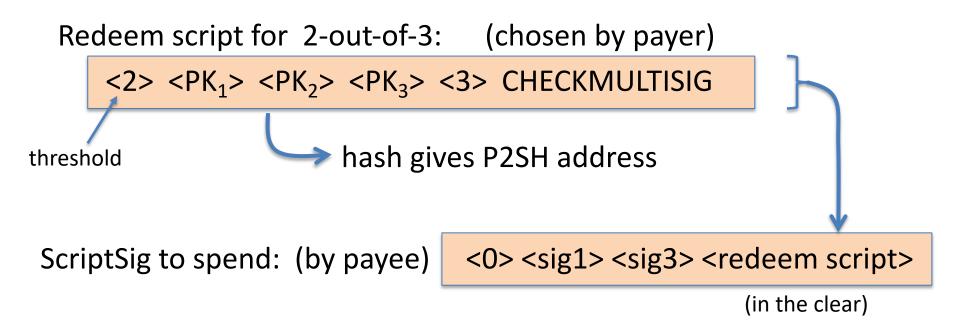

#### Abstractly ...

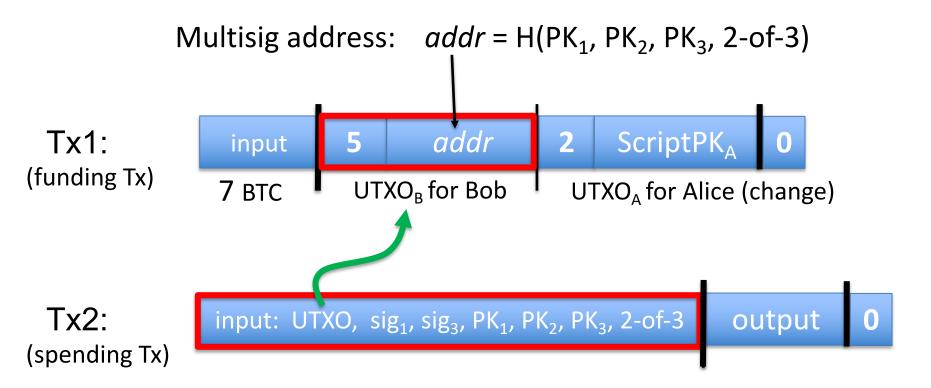

## Example Bitcoin scripts

### **Protecting assets with a co-signatory**

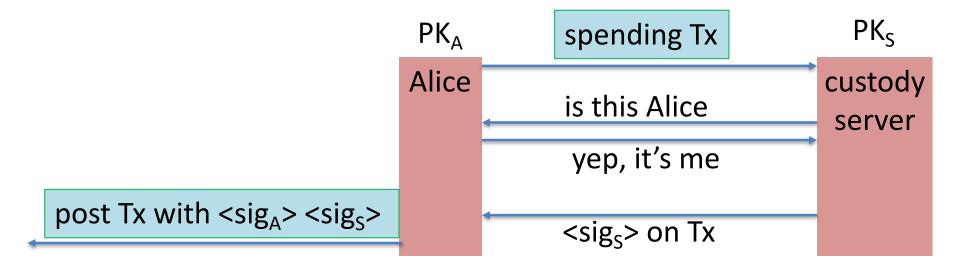

 $\Rightarrow$  theft of Alice's SK<sub>A</sub> does not compromise BTC

#### **Escrow service**

Alice wants to buy a backpack for 0.1<sup>B</sup>/<sub>B</sub> from merchant Bob

**<u>Goal</u>**: Alice only pays after backpack arrives, but can't not pay

 $addr = 2-of-3(PK_A, PK_B, PK_J)$ 

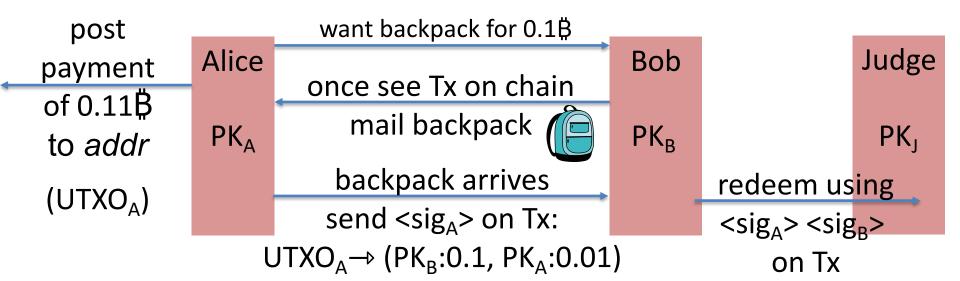

(1) Backpack never arrives: (Bob at fault) Alice gets her funds back with help of Judge and a Tx: Tx:  $(UTXO_A \rightarrow PK_A, sig_A, sig_{Judge})$ [2-out-of-3] (2) Alice never sends  $sig_{A}$ : (Alice at fault) Bob gets paid with help of Judge as a Tx: Tx:  $(UTXO_A \rightarrow PK_B, sig_B, sig_{Judge})$ [2-out-of-3] (3) Both are at fault: Judge publishes <sig<sub>Judge</sub>> on Tx: Tx: (UTXO<sub>A</sub>  $\rightarrow$  PK<sub>A</sub>: 0.05, PK<sub>B</sub>: 0.05, PK<sub>I</sub>: 0.01) Now either Alice or Bob can execute this Tx.

### **Cross Chain Atomic Swap**

Alice has 5 BTC, Bob has 2 LTC (LiteCoin). They want to swap.

Want a sequence of Tx on the Bitcoin and Litecoin chains s.t.:

- either success: Alice has 2 LTC and Bob has 5 BTX,
- or failure: no funds move.

Swap cannot get stuck halfway.

**<u>Goal</u>**: design a sequence of Tx to do this.

solution: programming proj #1 ex 4.

## Managing crypto assets: Wallets

## Managing secret keys

Users can have many PK/SK:

• one per Bitcoin address, Ethereum address, ...

Wallets:

- Generates PK/SK, and stores SK,
- Post and verify Tx,
- Show balances

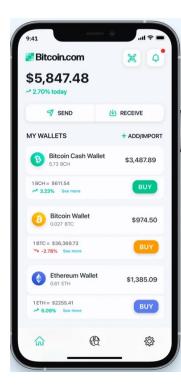

## Managing lots of secret keys

Types of wallets:

- **cloud** (e.g., Coinbase): cloud holds secret keys ... like a bank.
- laptop/phone: Electrum, MetaMask, ...
- hardware: Trezor, Ledger, ...
- paper: print all sk on paper
- **brain**: memorize sk (bad idea)
- Hybrid: non-custodial cloud wallet (using threshold signatures)

Not your keys, not your coins ... but lose key  $\Rightarrow$  lose funds

client stores secret keys

## Simplified Payment Verification (SPV)

How does a client wallet display Alice's current balances?

- Laptop/phone wallet needs to verify an incoming payment
- **<u>Goal</u>**: do so w/o downloading entire blockchain (366 GB)
  - **SPV**: (1) download all block headers (56 MB)

block header (2) Tx download:

Tx root

• wallet → server: list of my wallet addrs (Bloom filter)

server → wallet: Tx involving addresses +
 Merkle proof to block header.

## Simplified Payment Verification (SPV)

#### Problems:

(1) **Security**: are BH the ones on the blockchain? Can server omit Tx?

• Electrum: download block headers from ten random servers, optionally, also from a trusted full node.

List of servers: electrum.org/#community

(2) **Privacy**: remote server can test if an *addr* belongs to wallet

We will see better light client designs later in the course (e.g. Celo)

## Hardware wallet: Ledger, Trezor, ...

End user can have lots of secret keys. How to store them ???

Hardware wallet (e.g., Ledger Nano X)

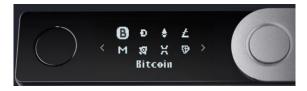

- connects to laptop or phone wallet using Bluetooth or USB
- manages many secret keys
  - Bolos OS: each coin type is an app on top of OS
- PIN to unlock HW (up to 48 digits)
- screen and buttons to verify and confirm Tx

#### Hardware wallet: backup

Lose hardware wallet  $\Rightarrow$  loss of funds. What to do?

**Idea 1:** generate a secret seed  $k_0 \in \{0,1\}^{256}$  ECDSA public key for i=1,2,...: sk<sub>i</sub> ← HMAC(k<sub>0</sub>, i) , pk<sub>i</sub> ←  $g^{sk_i}$ 

 $pk_1, pk_2, pk_3, ...$ : random unlinkable addresses (without  $k_0$ )

 $k_0$  is stored on HW device and in offline storage (as 24 words)  $\Rightarrow$  in case of loss, buy new device, restore  $k_0$ , recompute keys

## **On Ledger**

When initializing ledger:

- user asked to write down the 24 words
- each word encodes 11 bits (24 × 11 = 268 bits)
  - list of 2048 words in different languages (BIP 39)

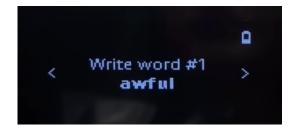

| 1.  |     |  |
|-----|-----|--|
|     | 13. |  |
| 2.  | 14, |  |
| 3.  | 15. |  |
| 4.  | 16. |  |
| 5.  | 17. |  |
| 6.  | 18. |  |
| 7.  | 19. |  |
| 8,  | 20. |  |
| 9.  |     |  |
| 10. | 21. |  |
| 11. | 22. |  |
|     | 23. |  |
| 2.  | 24. |  |

## **Example: English word list**

| 2048 | lines    | (2048 | sloc) | 12.8 | KB |
|------|----------|-------|-------|------|----|
| 1    | abandon  |       |       |      |    |
| 2    | ability  |       |       |      |    |
| 3    | able     |       |       |      |    |
| 4    | about    |       |       |      |    |
| 5    | above    |       |       |      |    |
| 6    | absent   |       |       |      |    |
| 7    | absorb   |       |       |      |    |
| 8    | abstract |       |       |      |    |
| 9    | absurd   |       |       |      |    |
| 10   | abuse    | 9     |       |      |    |
|      | •        |       |       |      |    |
| 2046 | zero     |       |       |      |    |
| 2047 | zone     |       |       |      |    |
| 2048 | Z00      |       |       |      |    |
|      |          |       |       |      |    |

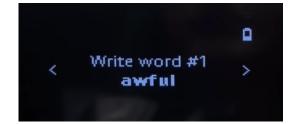

save list of

24 words

| 1.  |     |
|-----|-----|
|     | 13. |
| 2.  | 14, |
| 3.  | 15. |
| 4.  | 16. |
| 5.  | 17. |
| 6.  | 18, |
| 7.  |     |
| 8.  | 19. |
| 9.  | 20. |
| 10. | 21. |
|     | 22. |
| 11. | 23. |
| 2.  | 24. |

### **Crypto Steel**

#### 

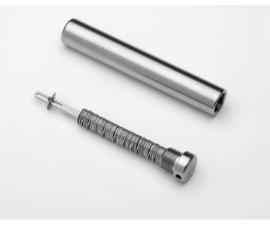

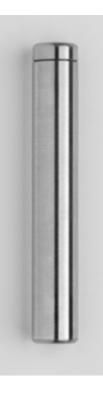

Careful with unused letters ...

## **On Ledger**

When initializing ledger:

- user asked to write down the 24 words
- each word encodes 11 bits (24 × 11 = 268 bits)
  - list of 2048 words in different languages (BIP 39)

Beware of "pre-initialized HW wallet"

• 2018: funds transferred to wallet promptly stolen

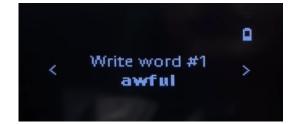

|     | dential - Do not disclose |
|-----|---------------------------|
| 1.  | 13.                       |
| 2.  | 14,                       |
| З.  | 15.                       |
| 4.  | 16.                       |
| 5.  | 17.                       |
| 6.  | 18.                       |
| 7.  | 19.                       |
| 8,  |                           |
| 9.  | 20.                       |
| 10. | 21.                       |
| 11. | 22.                       |
| 2   | 23.                       |
| 2   | 24,                       |

## How to securely check balances?

With Idea1: need  $k_0$  just to check my balance:

- k<sub>0</sub> needed to generate my addresses (pk<sub>1</sub>, pk<sub>2</sub>, pk<sub>3</sub>, ...)
   ... but k<sub>0</sub> can also be used to spend funds
- Can we check balances without the spending key ??

#### Goal: two seeds

- k<sub>0</sub> lives on Ledger: can generate all secret keys (and addresses)
- k<sub>pub</sub>: lives on laptop/phone wallet: can only generate addresses (for checking balance)

## Idea 2: (used in HD wallets)

secret seed:  $k_0 \in \{0,1\}^{256}$ ;  $(k_1, k_2) \leftarrow HMAC(k_0, "init")$ **balance seed**:  $k_{pub} = (k_2, h = g^{k_1})$ for all i=1,2,...:  $\begin{cases} \mathsf{sk}_{i} \leftarrow k_{1} + \mathsf{HMAC}(k_{2}, \mathsf{i}) \\ \mathsf{pk}_{i} \leftarrow g^{\mathsf{sk}_{i}} = g^{k_{1}} \cdot g^{\mathsf{HMAC}(k_{2}, i)} = h \cdot g^{\mathsf{HMAC}(k_{2}, i)} \end{cases}$ k<sub>pub</sub> does not reveal sk<sub>1</sub>, sk<sub>2</sub>, ... computed from k<sub>pub</sub>

 $k_{pub}$ : on laptop/phone, generates unlinkable addresses  $pk_1, pk_2, ...$  $k_0$ : on ledger

### Paper wallet (be careful when generating)

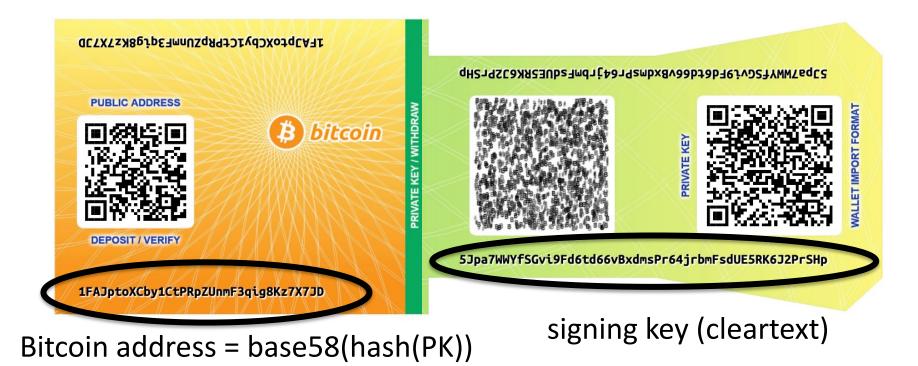

base58 = a-zA-Z0-9 without {0,0,1,1}

## Managing crypto assets in the cloud

How exchanges store assets

## **Hot/cold storage**

Coinbase: holds customer assets

Design: 98% of assets (SK) are held in cold storage

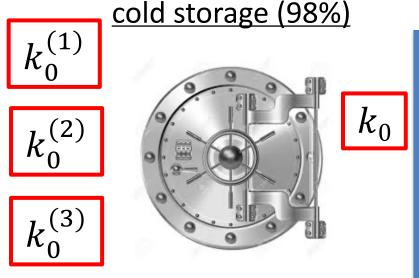

t-out-of-n secret sharing of  $k_0$ 

hot wallet (2%)

h, k2SKhotused to<br/>verify cold<br/>storage<br/>balances2% of<br/>assets

## **Problems**

Can't prove ownership of assets in cold storage, without accessing cold storage:

- To prove ownership (e.g., in audit or in a proof of solvency)
- To participate in proof-of-stake consensus

#### Solutions:

- Keep everything in hot wallet (e.g, Anchorage)
- Proxy keys: keys that prove ownership of assets, but cannot spend assets

### END OF LECTURE

Next lecture: consensus